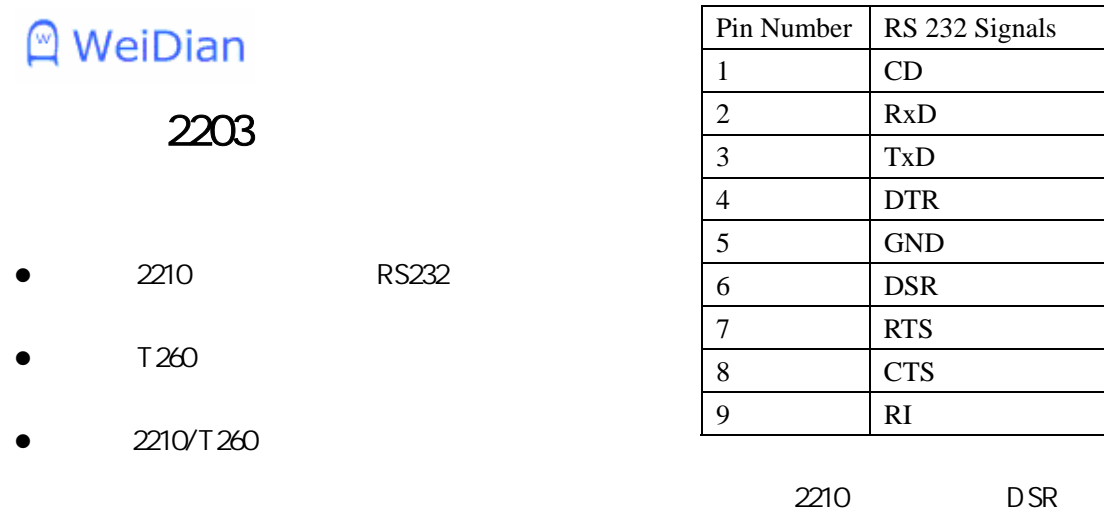

EIA-RS232-E

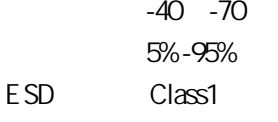

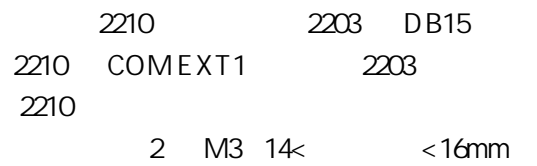

—<br>—

RS232DB9

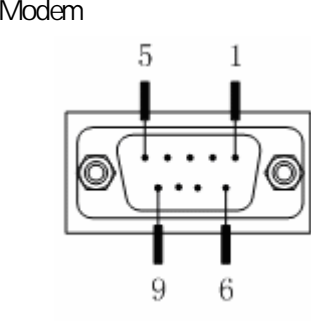